附件 4

 $\hat{\mathbf{A}}$ 

维修和更新、改造工程竣工验收报告

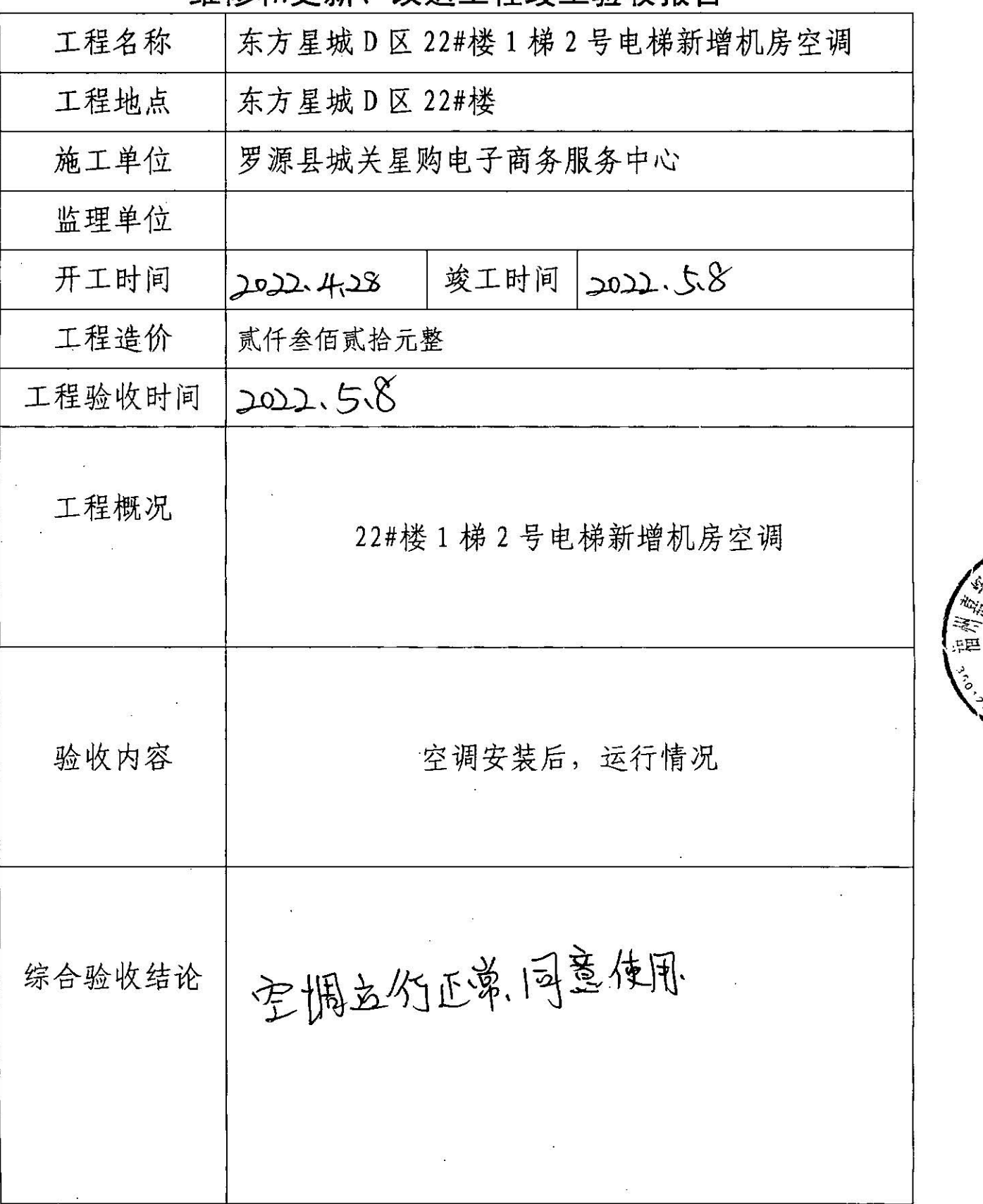

施工单位意见 单位: 罗源县城关星购电子商务服务中心 MAFE 参加人员: (签字) 2022年5月8日 监理单位意见 单位: (盖章) 参加人员: (签字) 参 年 月 日 加 业主委员会或  $\mathbf T$ 所在社区意见 单位: (盖章) 程 化未成立业委会、乙通知社区、社区国家不结合委长 验 18日 万山之年 收 单 位 物业服务企业 意见 单位:福州 罗源分公司 (盖章) (签字) 2022年5月8日

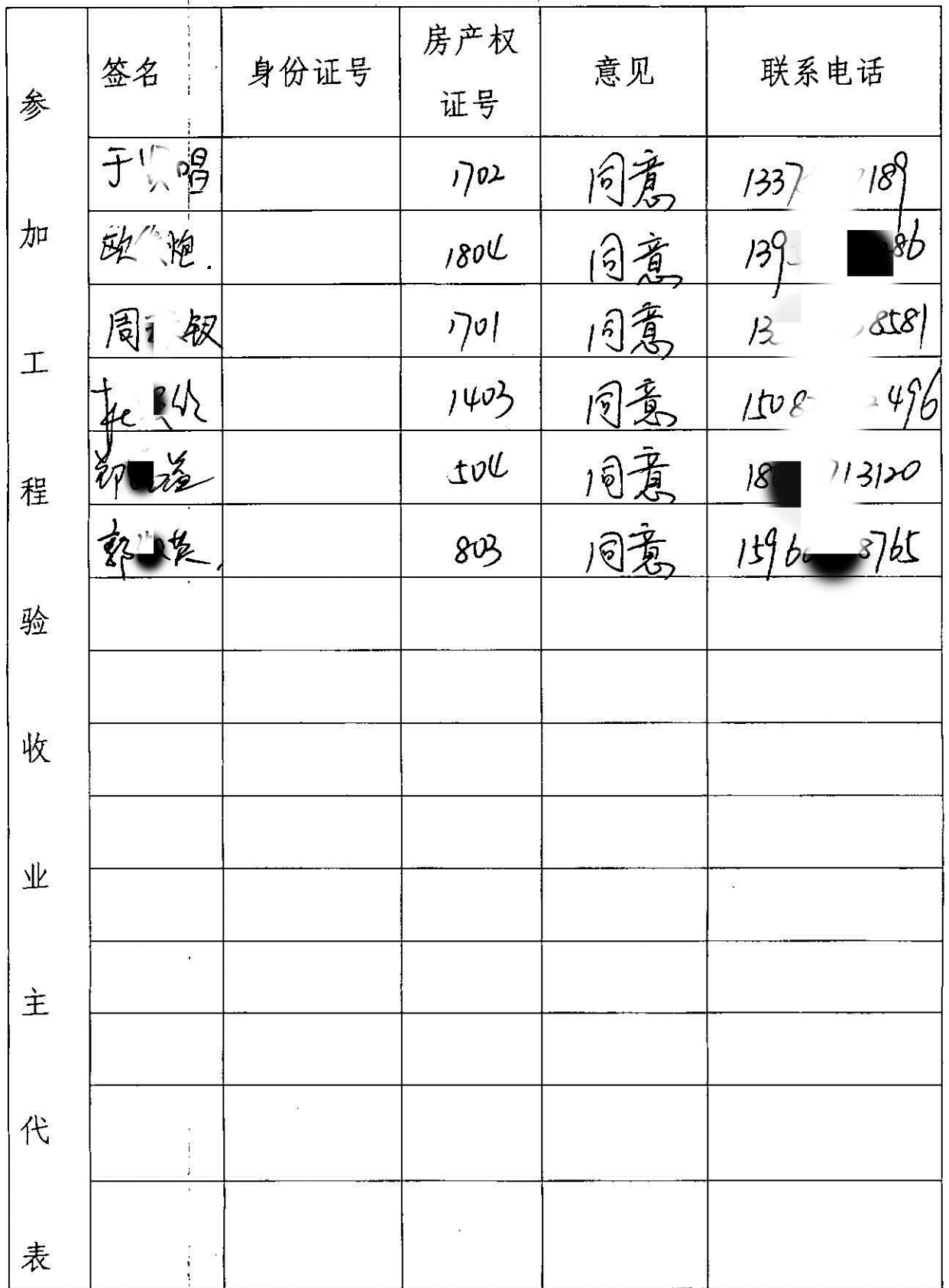

 $\hat{f}$ 

 $\mu$ 

 $\frac{1}{\pi}$